## **FU** 9/25/2010 **Exceptions Log**

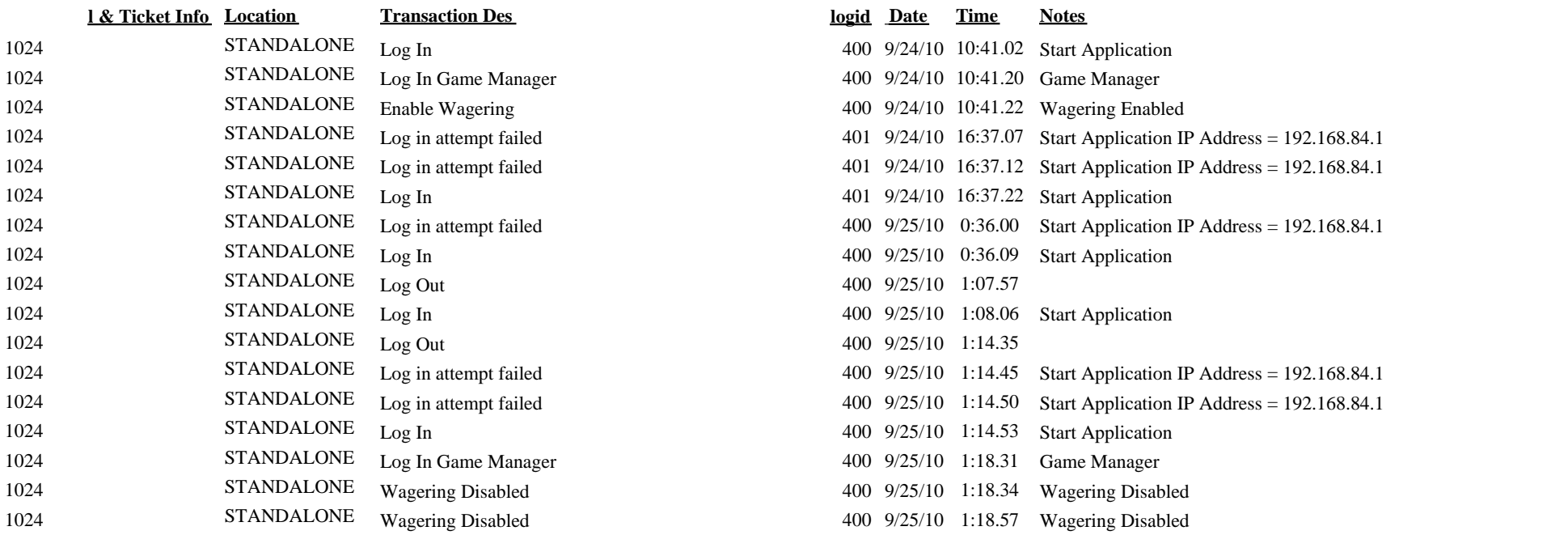